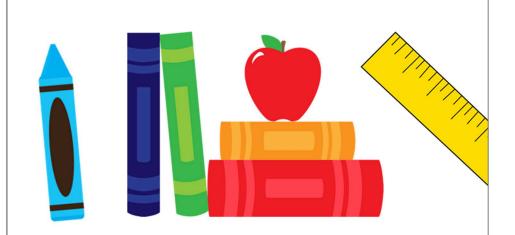

## TEACHER & STAFF APPRECIATION LUNCHEON

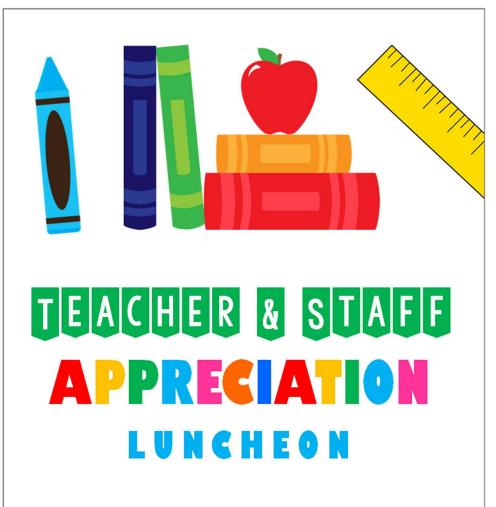